# **1Z0-822Q&As**

Oracle Solaris 11 Advanced System Administration

### **Pass Oracle 1Z0-822 Exam with 100% Guarantee**

Free Download Real Questions & Answers **PDF** and **VCE** file from:

**https://www.leads4pass.com/1z0-822.html**

100% Passing Guarantee 100% Money Back Assurance

Following Questions and Answers are all new published by Oracle Official Exam Center

**C** Instant Download After Purchase

**83 100% Money Back Guarantee** 

365 Days Free Update

**Leads4Pass** 

800,000+ Satisfied Customers

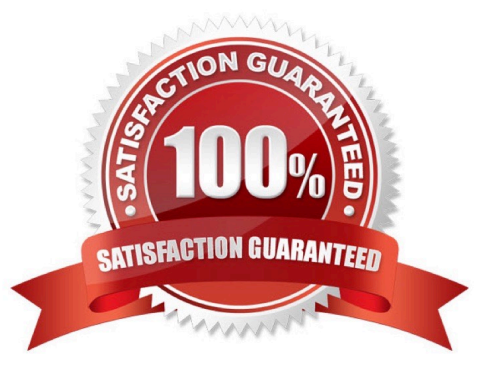

## **Leads4Pass**

#### **QUESTION 1**

You added three interfaces to an IPMP group. You now want to review the failure detection modes. Which command most you use to determine if all interfaces in the group support link- based detection?

- A. ipadm show-ifprop
- B. dlstat show-link
- C. dladm show-link
- D. ipmpstat i

Correct Answer: D

#### **QUESTION 2**

What is the signature-policy attribute\\'s default value for the pkg client?

- A. None
- B. Verify
- C. Require
- D. require-names
- Correct Answer: B

#### **QUESTION 3**

There is a valid SMF manifest located underneath the /var/svc/manifest directory. Which four methods can be used to add it to the services repository?

- A. Reboot the system.
- B. Restart the early-manifest-import service.
- C. Use the svccfg apply command.
- D. Restart the manifest-import service.
- E. Use the svccfg import command.

Correct Answer: BCDE

#### **QUESTION 4**

The network/ssh service is offline and you suspect that one of its configuration files may be missing. Which option will

### **Leads4Pass**

identify the missing file?

- A. svcs l
- B. svcs d
- C. svcs D
- D. svcs x
- E. svcadm clear
- F. viewing the network/ssh log file

Correct Answer: D

#### **QUESTION 5**

Consider the following command and output:

user\$ newtask v p canada Identify the output.

- A. the task ID for the project canada
- B. the project ID for the project canada
- C. the task ID for the shell
- D. the task ID for all jobs already running in the shell

Correct Answer: C

[1Z0-822 Practice Test](https://www.leads4pass.com/1z0-822.html) [1Z0-822 Study Guide](https://www.leads4pass.com/1z0-822.html) [1Z0-822 Braindumps](https://www.leads4pass.com/1z0-822.html)